$\ln[22] :=$  **V** := 1 / Norm [#] & (\*potential of a unit charge\*)

In[23]:= **r = 8x, y<** Out[23]=  $\{x, y\}$  $ln[24]:=$  **V** $[r]$ Out[24]= 1  $\text{Abs} [x]^2 + \text{Abs} [y]^2$ 

In[39]:= **FullSimplify@V@rD, Assumptions ® x > 0 && y > 0D**

$$
\text{Out[39]} = \frac{1}{\sqrt{x^2 + y^2}}
$$

 $In[25]:$   $r1 = \{1, 1\}$ ;  $r2 = \{-1, -1\}$ ;  $r3 = \{1, -1\}$ ;  $r4 = \{-1, 1\}$ ;

 $\ln[54]:=\texttt{V}=\texttt{V}[\texttt{r}-\texttt{r1}]+\texttt{V}[\texttt{r}-\texttt{r2}]+\texttt{V}[\texttt{r}-\texttt{r3}]+\texttt{V}[\texttt{r}-\texttt{r4}]\texttt{; (*4 same charges\star)}$ 

 $In[55]:$  **v** = **FullSimplify** [**v**, **Assumptions**  $\rightarrow$  **x** > 0 && **y** > 0];

 $\ln[57]$ : ContourPlot[v, {x, -2, 2}, {y, -2, 2}, ContourShading  $\rightarrow$  False, Contours  $\rightarrow$  16, ContourLabels  $\rightarrow$  All]

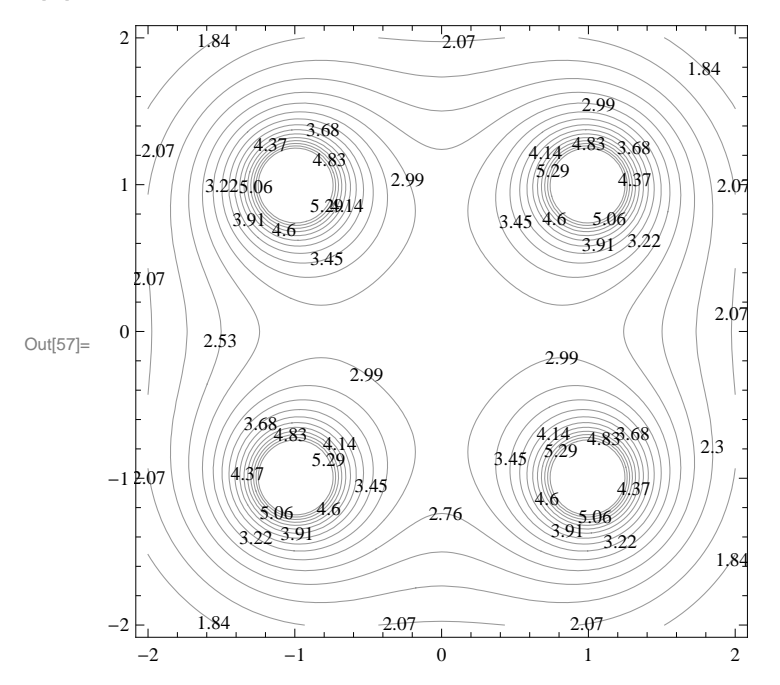

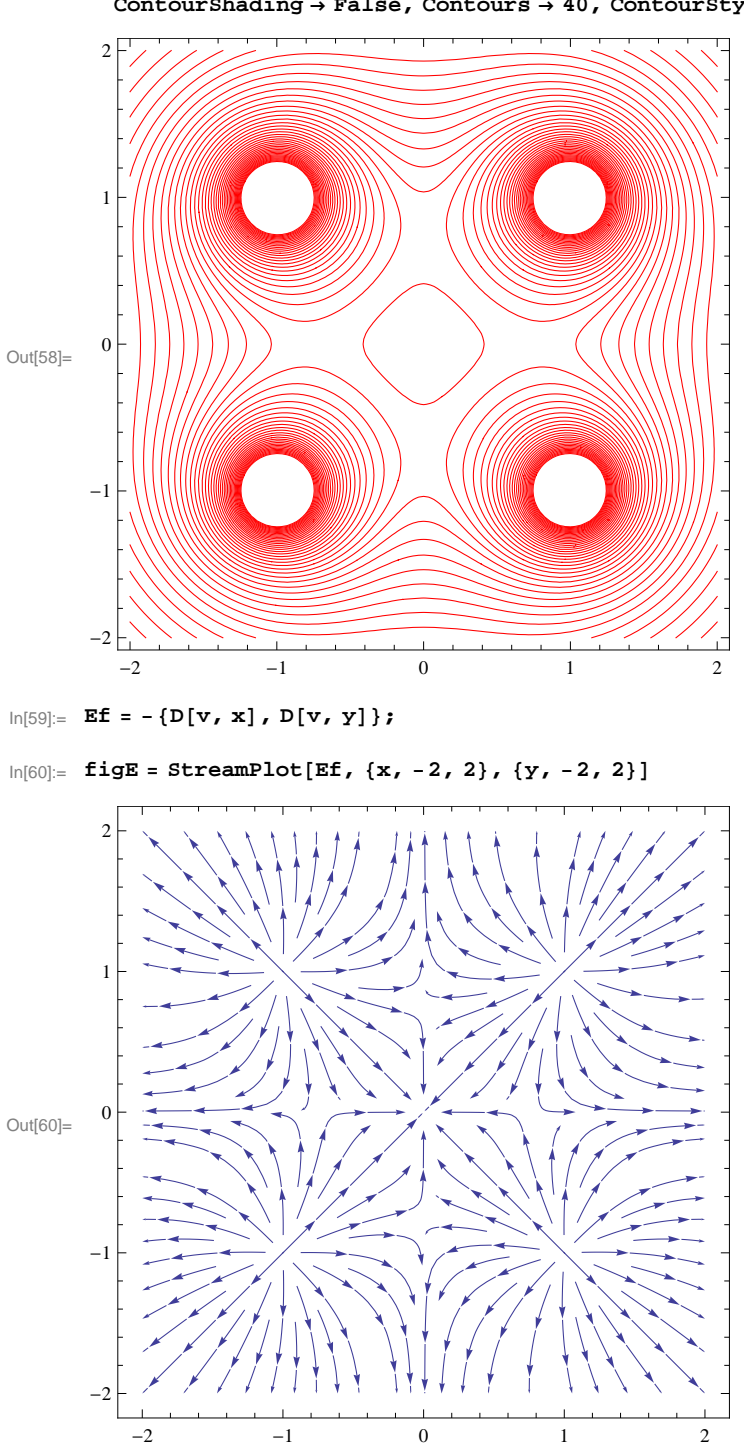

In[58]:= **figV = ContourPlot@v, 8x, -2, 2<, 8y, -2, 2<,**  $\texttt{ContourShading} \rightarrow \texttt{False}$  ,  $\texttt{Contours} \rightarrow 40$  ,  $\texttt{ContourStyle} \rightarrow \texttt{Red}$ 

## In[62]:= **Show@figV, figE,**  $Graphics[\{\texttt{Red, Disk[r1, .1]}\}, \{\texttt{Red, Disk[r2, .1]}, \{\texttt{Red, Disk[r3, .1]}\}, \{\texttt{Red, Disk[r4, .1]}\}\}]]$

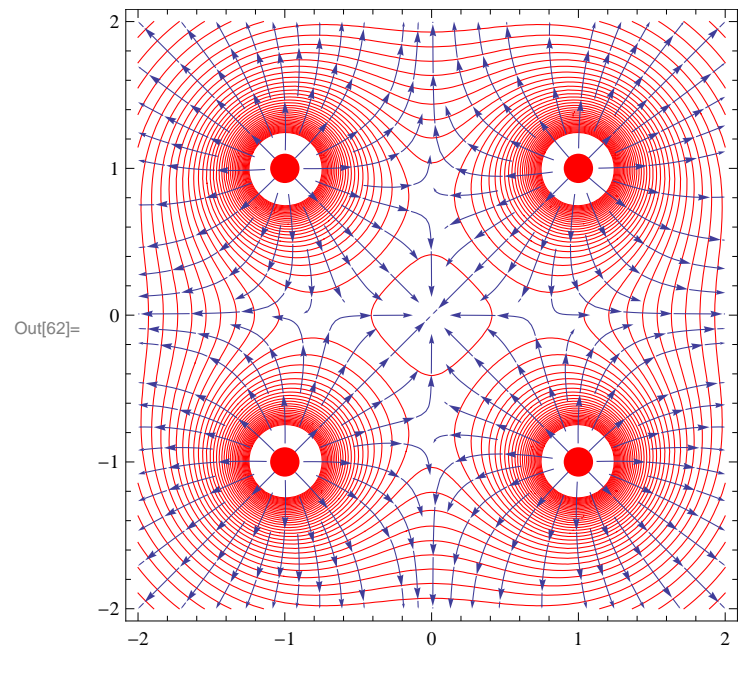

**H\*above is final plot for 4 identical charges\*L**

 $\ln[64]:=\texttt{V}=\texttt{V}\left[\texttt{r}-\texttt{r1}\right]+\texttt{V}\left[\texttt{r}-\texttt{r2}\right]-\texttt{V}\left[\texttt{r}-\texttt{r3}\right]-\texttt{V}\left[\texttt{r}-\texttt{r4}\right];\ (\star2 \text{ opposite dipoles}\star)$ In[65]:= **v = FullSimplify@v, Assumptions ® x > 0 && y > 0D;**

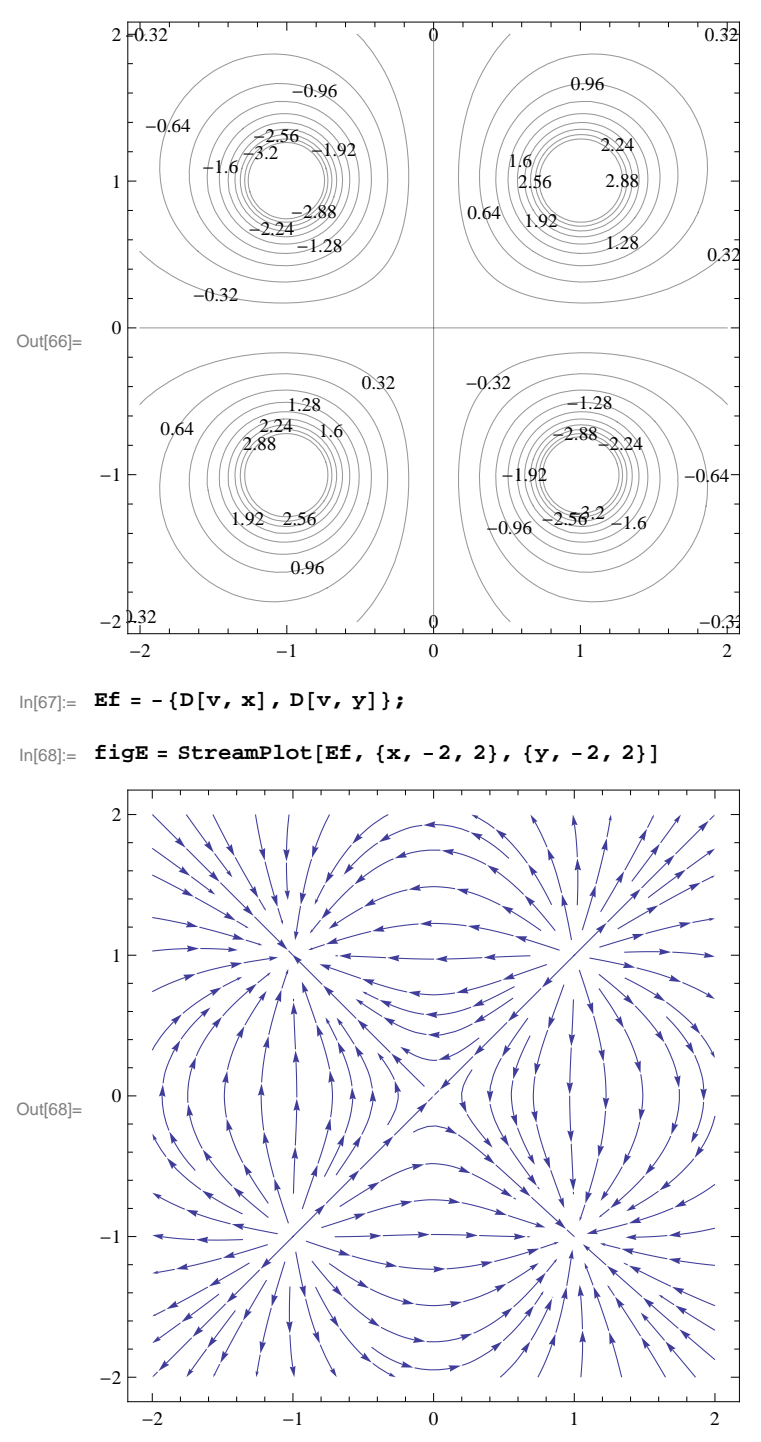

 $\text{In}[\text{66}]:=\texttt{ContourPlot} \{\texttt{v, \{x,-2,2\}, \{y,-2,2\}, ContourShading \rightarrow False, Contours \rightarrow 20, ContourLabels \rightarrow All}\}$ 

In[69]:= **figV = ContourPlot@v, 8x, -2, 2<, 8y, -2, 2<,**  $\textbf{ContourShading}\rightarrow\textbf{False}\,,\;\textbf{Contours}\rightarrow\textbf{40}\,,\;\textbf{ContourStyle}\rightarrow\textbf{Red}\,]\,\textbf{?}$ 

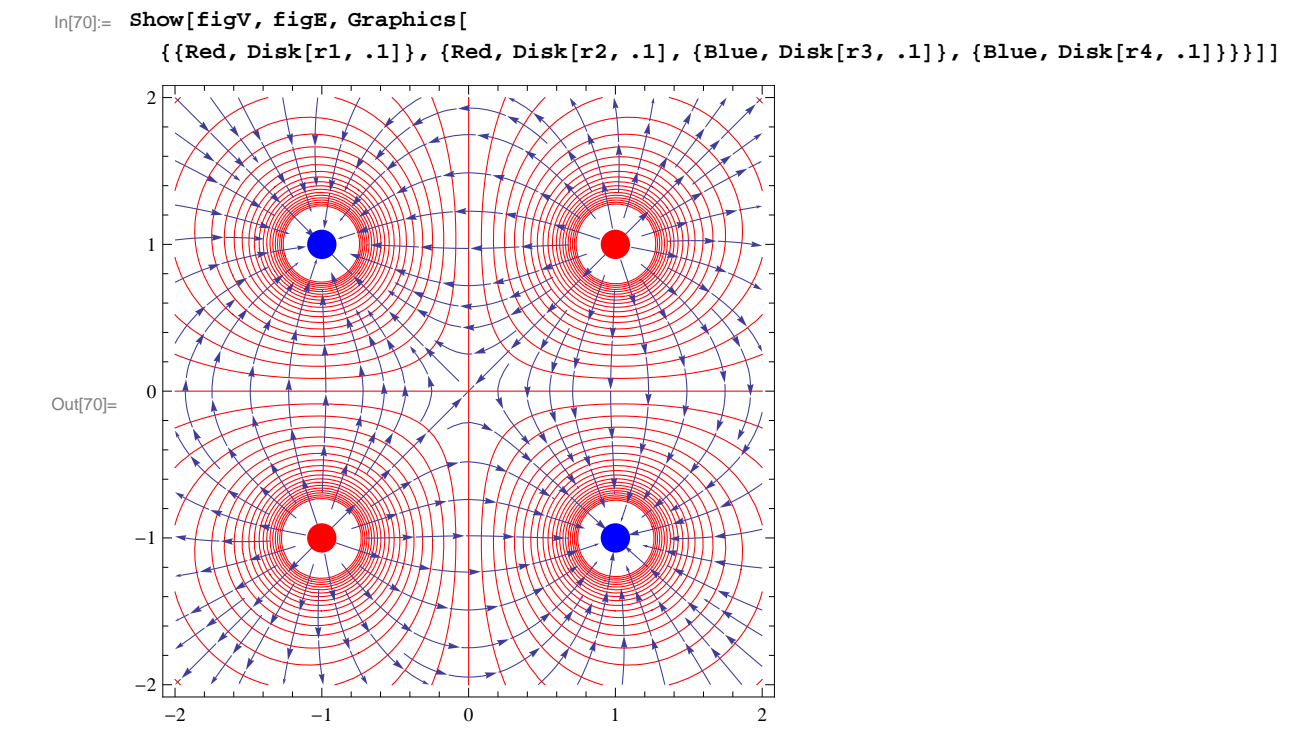

In[71]:= **H\*above is final plot for 2 opposite dipoles -"quadrupole"\*L**

 $\ln[72] :=$  (\*below is the charged rod\*)

 $\ln[1]:$  Integrate[1/Sqrt[(x-X)^2+y^2], {x, -1, 1}, Assumptions  $\rightarrow$  X > 0 & & y > 0]

Out[1]=  $Log\left[\frac{1}{12}\right]$  $\frac{1}{x^2}$   $\left(1 - X + \sqrt{( -1 + X )^2 + y^2} \right)$   $\left(1 + X + \sqrt{(1 + X )^2 + y^2} \right)$ 

In[2]:= **v = %;**

 $In[10]:=$ 

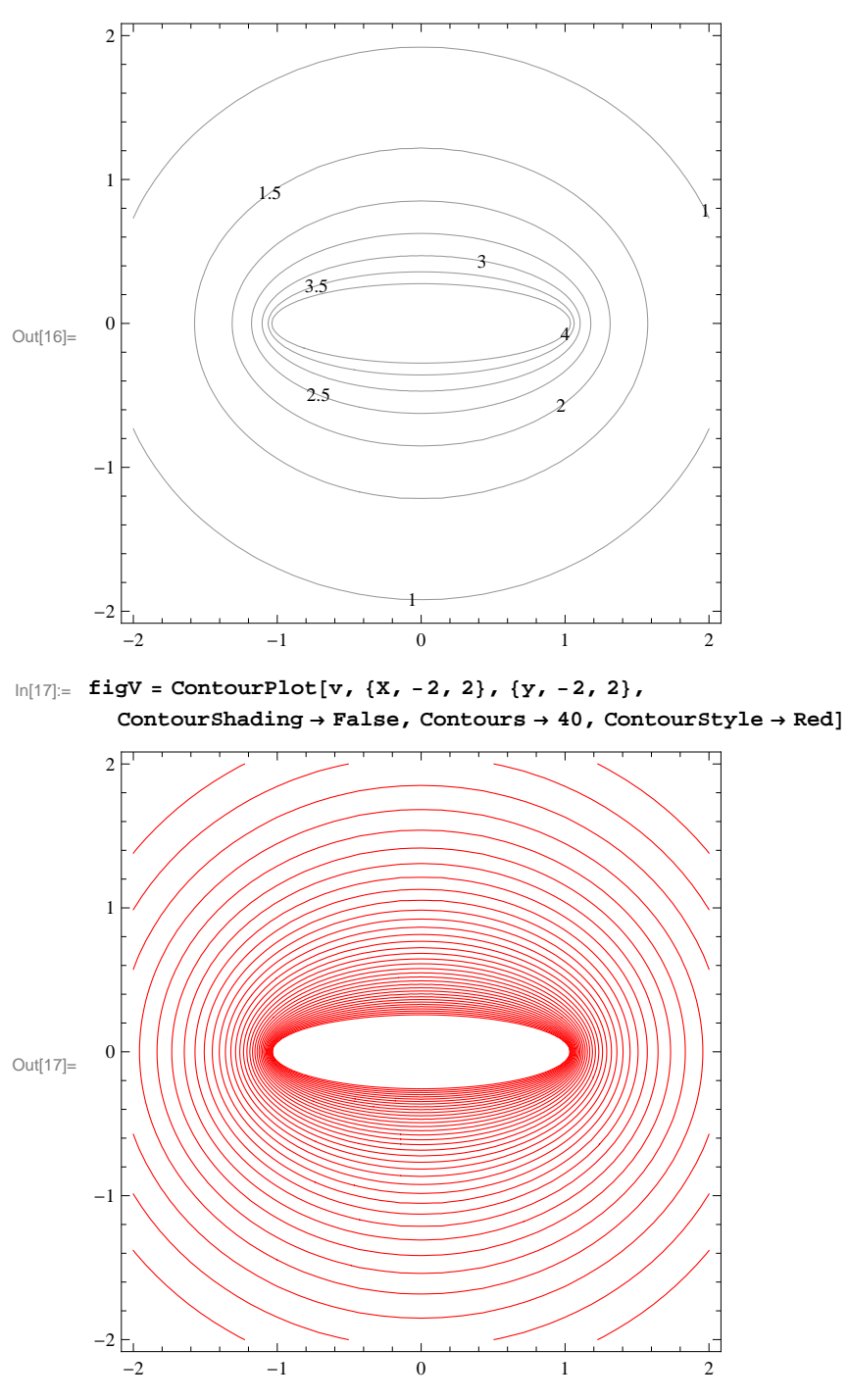

 $\text{In}[\text{16}] = \texttt{ContourPlot} \{v, \ \{X, \ -2, \ 2\}, \ \{y, \ -2, \ 2\}, \ \texttt{ContourShading} \ {\rightarrow} \ \texttt{False}, \ \texttt{ContourLabels} \ {\rightarrow} \ \texttt{All} \}$ 

In[5]:= **Ef = -8D@v, XD, D@v, yD<;**

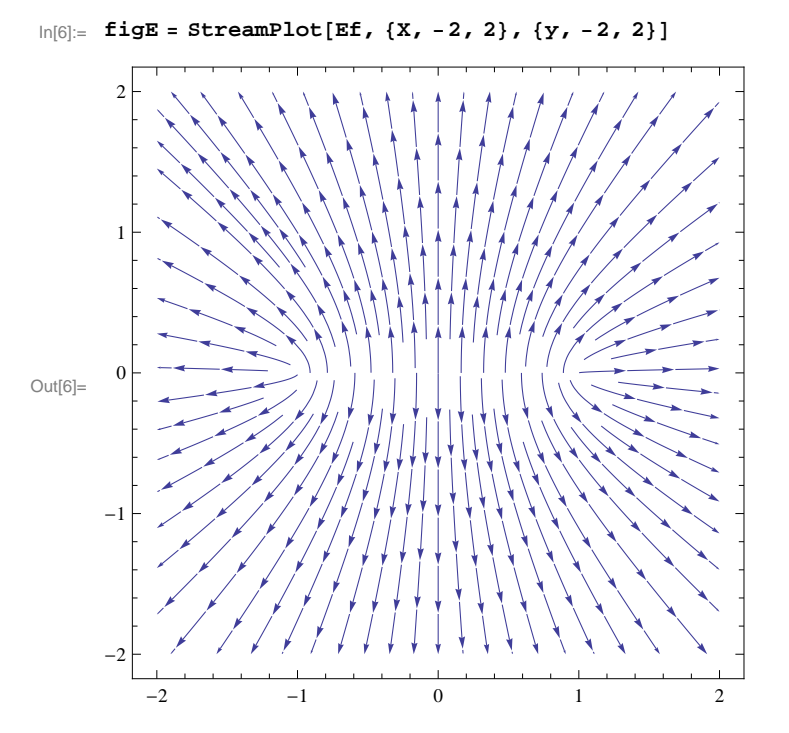

 $\ln[20] := \text{Show}[\text{figV},\text{figE},\text{Graphics}[\{\text{Black},\text{Thick},\text{Line}[\{\{-1,0\},\{1,0\}\}]\}]$ 

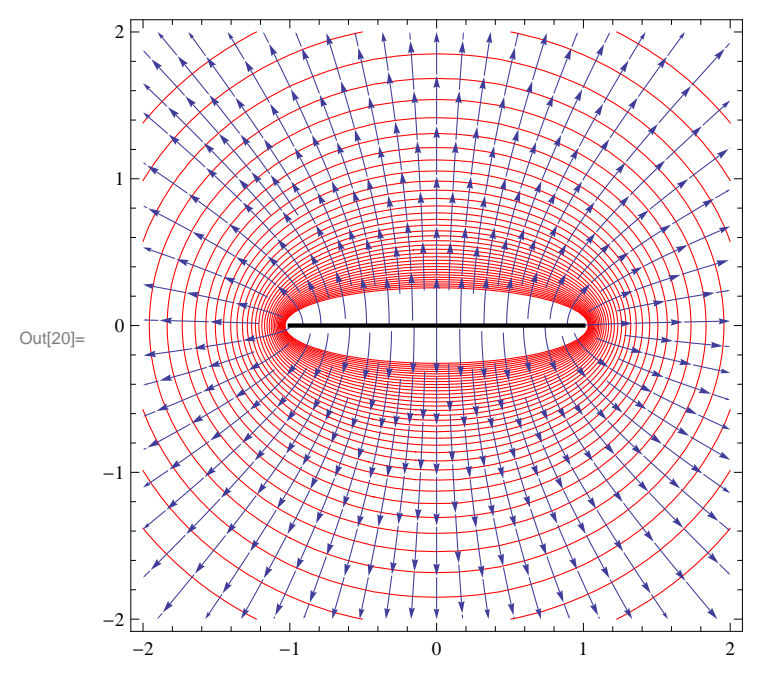

In[73]:= **H\*above is final plot for a rod\*L**